## **Explaining the usage of System Mailboxes in Exchange 2003**

Written by Marc Grote - mailto:grotem@it-training-grote.de

### **Abstract**

In this article I will show you the function of system mailboxes in Exchange Server 2003 and how to open these system mailboxes to view the content.

#### **Let's begin**

In Exchange Server 2003 there are three different types of system mailboxes which are used by different components of the Exchange subsystems.

#### **The three different system mailboxes are:**

- SystemMailbox{GUID}
- System Attendant Mailbox
- SMTP <Servername--{GUID}> Mailbox

### **SystemMailbox{GUID}**

Every private information store in Exchange Server 2003 has one SystemMailbox. The SystemMailbox will be created during the creation process of the private information store and will be deleted when the information store will be deleted.

A SystemMailbox consist of two parts:

The mailbox with its content in the corresponding information store An associated directory object in the Microsoft Exchange System Objects – sometimes called MESO.

The next figure shows the three different types of system mailboxes.

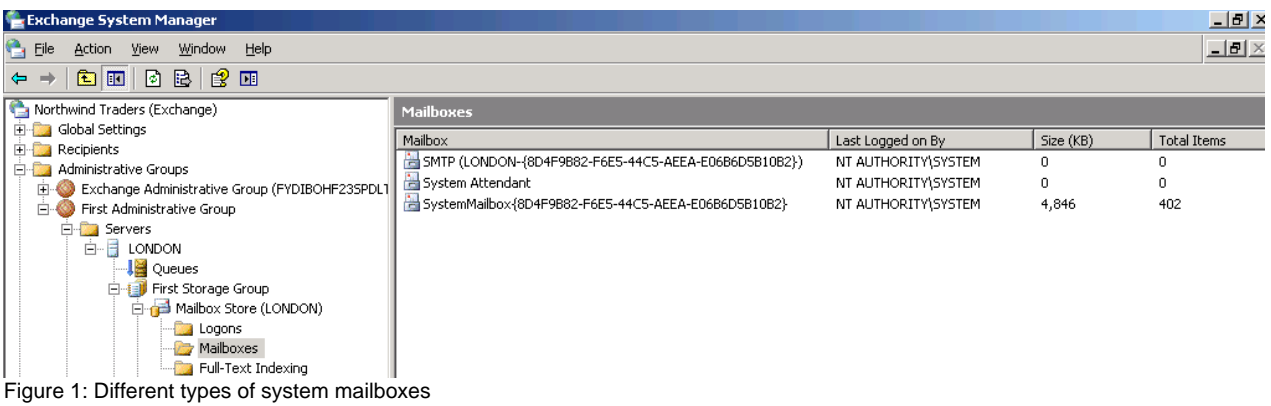

#### **Active Directory Users and Computers**

You can see the Microsoft Exchange System objects (MESO) in advanced view of the Microsoft Active Directory Users and Computers tool.

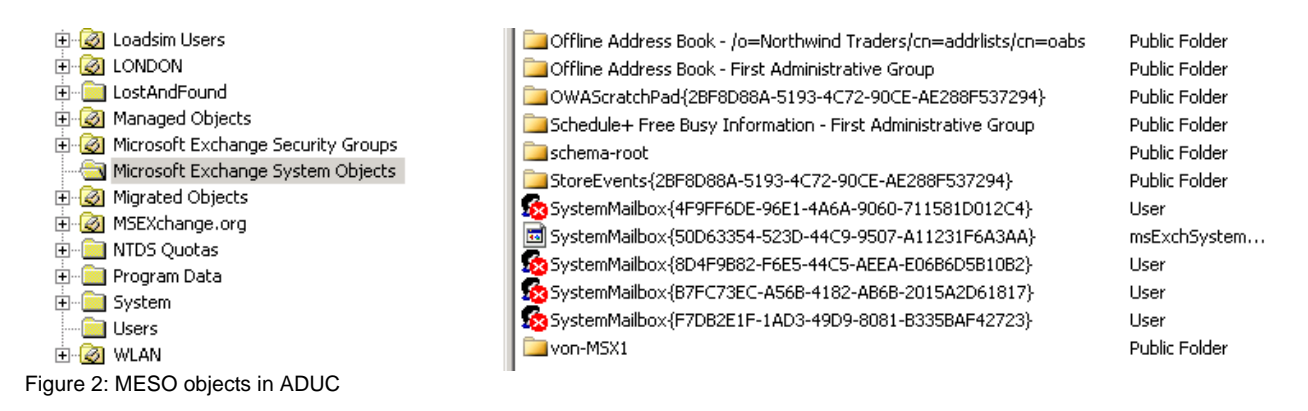

### **ADSI Edit**

You can use ADSI Edit from the Windows Server 2003 support tools to see the system mailboxes that are associated to the private information store.

| ADSI Edit                                                                                                    |                                                                                                    |                                                 |
|----------------------------------------------------------------------------------------------------|----------------------------------------------------------------------------------------------------|-------------------------------------------------|
| ↔<br>Eile<br>Action<br>Window<br>Help<br>View                                                                                                    | $?$ $\times$<br><b>CN=Mailbox Store (LONDON) Properties</b>                                                                                                    |                                                 |
| ピ<br>圍<br>$\blacksquare$ $\times$ $\blacksquare$ $\boxtimes$<br>圃<br>⇔                                                                                                    | Attribute Editor   Security                                                                                                    |                                                 |
| Z,<br>ADSI Edit<br>Ð<br>Domain [London.nwtraders.msft]<br>匣<br>ė.<br>8<br>Configuration [London.nwtraders.msft]<br>ĖĿ<br>CN=Configuration,DC=nwtraders,DC=<br><b>in CN=DisplaySpecifiers</b><br><b>in-Biggs</b> CN=Extended-Rights<br><b>E</b> CN=ForestUpdates<br>E-CN=LostAndFoundConfig<br>由 CN=NTDS Quotas<br>中心 CN=Partitions<br><b>E</b> CN=Physical Locations<br><b>E</b> CN=Services<br>CN=Microsoft Exchange<br>Find CN=Active Directory Conn<br>CN=Northwind Traders<br>Ė4<br>CN=Address Lists Conl<br>Ėŀ<br>CN=Addressing<br>Ĥŀ<br>CN=Administrative Grd<br>中<br>CN=Exchange Adn<br>CN=First Administr | Show mandatory attributes<br> ⊽<br>$\overline{\triangledown}$ Show optional attributes<br>Show only attributes that have yalues<br>Attributes:<br>Value<br>Attribute<br>Syntax<br>distinguishedName<br>CN=Mailbox Store (LOND)<br>Distinguished<br>dSASignature<br>Octet String<br><not set=""><br/>3/15/2006 7:25:09 PM;3;<br/>dSCorePropagationD<br/>UTC Coded Ti<br/>extensionName<br/><not set=""><br/>Unicode String<br/><not set=""><br/>flags<br/>Integer<br/>fromEntry<br/>Boolean<br/><b>TRUE</b><br/>frsComputerReferenc<br/>Distinguished <br/><not set=""><br/>fRSMemberReferenc<br/>Distinguished <br/><not set=""><br/>fSMORoleOwner<br/><not set=""><br/>Distinguished <br/>604800<br/>garbageCollPeriod<br/>Integer<br/><not set=""><br/>heuristics<br/>Integer<br/>CN=SystemMailbox{8D4F<br/>homeMDBBL<br/>Distinguished <br/>instanceTvpe<br/>Integer.<br/>4</not></not></not></not></not></not></not> | Class<br>msExchPriva<br>D)<br>msExchPublic<br>Ν |
| CN=Advanced<br>FFI.<br>CN=Folder Hie<br>曱<br>中 图 CN=Policies                                                                                                    | Multi-valued String Editor<br>Edit<br>Attribute: homeMDBBL                                                                                                    | $\vert x \vert$                                 |
| E CN=Routing G<br>白 ■ CN=Servers<br><b>FI-CN-LONDON</b>                                                                                                    | Value to add:                                                                                                    | Add                                             |
| Ėŀ<br>CN=Protocols<br>Ėŀ                                                                                                    | CN=InformationStore<br>Values:<br>CN=First Storage Group<br>CN=Microsoft System Attendant,CN=LONDON,CN=1<br>CN=Microsoft MTA<br>CN=SMTP (LONDON-{8D4F9B82-F6E5-44C5-AEEA<br>CN=Microsoft System Attendant<br>CN=SystemMailbox{8D4F9B82-F6E5-44C5-AEEA-E0                                                                                                    | Remove                                          |

Figure 2: ADSI Edit

#### **How to see the content of the SystemMailbox**

Have you ever asked you what content the SystemMailbox has? Have you tried to open the SystemMailbox but without luck? If so, here is the answer. I will show you how to open the SystemMailbox.

There are different tools that allow access to the SystemMailbox and low level access to the store in general. One of the tools is the MAPI Editor, formerly MFCMAPI. Using the MAP Editor is free.

You will find the download link at the end of this article. But there are some steps before we can use the MAPI Editor.

### **Enable System Mailbox in ADUC**

First, we have to enable the SystemMailbox in Active Directory Users and Computers. This is requird because we need a configured MAPI profile to access the mailbox later via MAPI Editor.

### **Disable Hide from address book**

The next step is to disable the Hide from Exchange address lists setting in Active Direcrory Users and Computers. This is required because without disabling this setting we cannot see the mailbox in the MAPI profile.

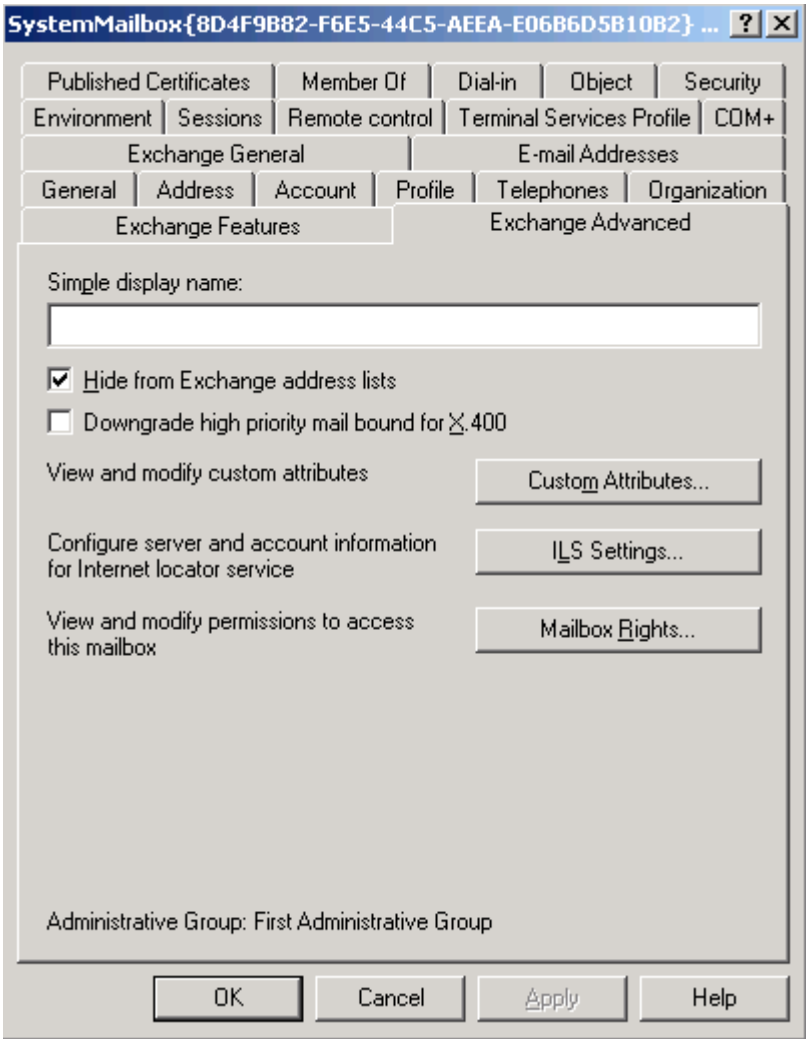

Figure 3: Disable Hide from address lists

## **Grant Full Mailbox Access (Send AS / Receive AS)**

The account which will open the SystemMailbox requires full mailbox access, so you have to set the required permissions in ADUC (Active Directory Users and Computers).

### **Copy the Pre Windows 2000 logon name to clipboard**

Because we need to create a MAPI profile for the SystemsMailbox you have to note the Pre Windows 2000 logon name. The easiest way is to copy the name to the clipboard.

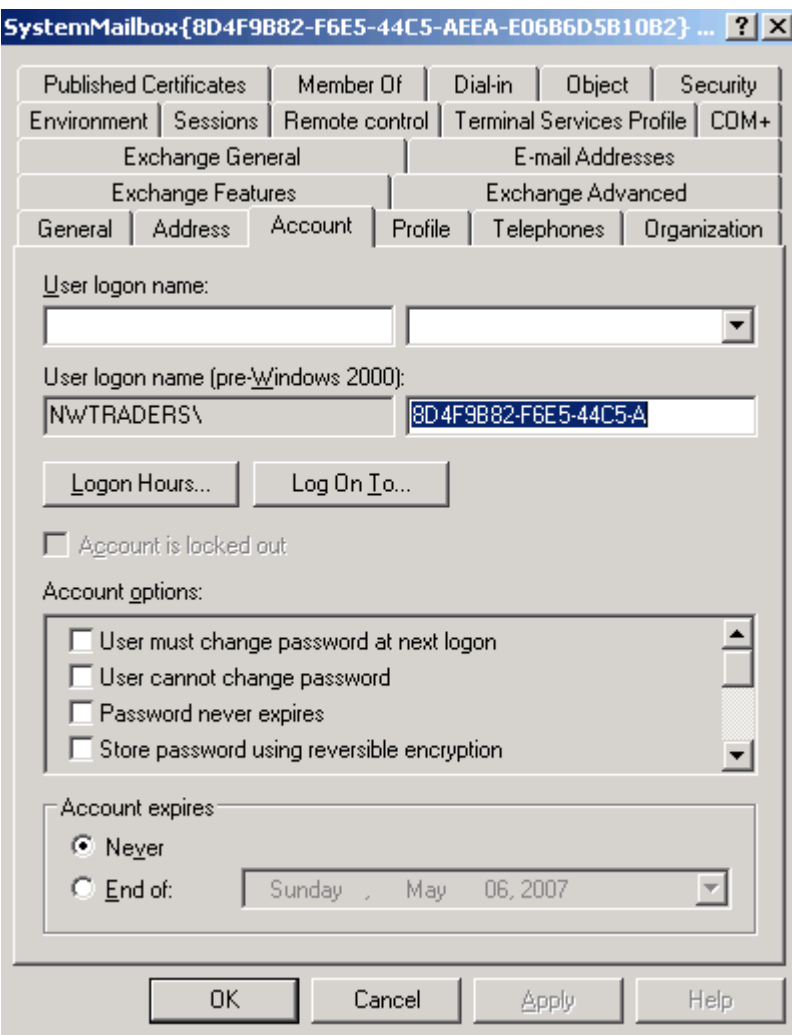

Figure 4: Pre Windows 2000 logon name

#### **Create an Outlook Profile**

As a next step you must create an Outlook profile for the SystemsMailbox. Use the pre Windows 2000 logon name shown in the following screenshot.

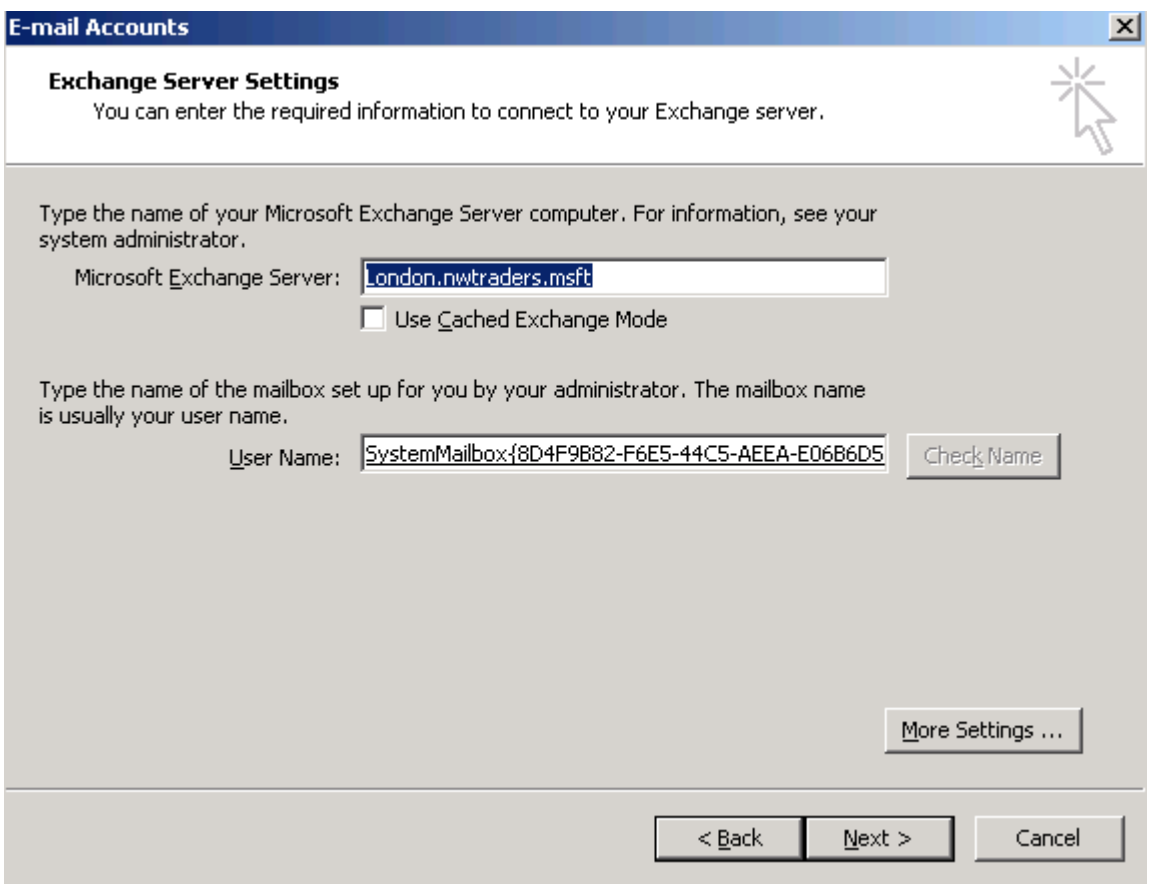

Figure 5: Create a MAPI profile for the SystemsMailbox

## **MAPI Editor**

Now it is time to use the MAPI Editor to grant access to the content of the SystemsMailbox. After downloading and extracting the MAPI Editor files you can start the MAPI Editor.

![](_page_5_Picture_17.jpeg)

Figure 6: Microsoft Exchange Server MAPI Editor

To logon to the SystemsMailbox click – Sessions – Logon and Display Store Table – and select the previously created MAPI profile and logon to these profile. You will need permissions to access the mailbox. You can read more about how to grant permissions to a mailbox in the link at the end of this article.

![](_page_6_Picture_17.jpeg)

| ⊣                                                 |              |            |            |                                   |                                                      |           |  |
|---------------------------------------------------|--------------|------------|------------|-----------------------------------|------------------------------------------------------|-----------|--|
| Property Name(s) =                                | Other Names  | Tag        | Type       | Value                             | Value - Alternate view                               | Flags     |  |
| <b>E</b> PR_ACCESS_LEVEL                          |              | 0x0FF70003 | PT_LONG    | 1                                 | 0x1                                                  | MAPI_MODI |  |
| <b>FOR ASSOC CONTENT COUNT</b>                    |              | 0x36170003 | PT LONG    | 0                                 | 0x0                                                  |           |  |
| <b>E</b> PR_CODE_PAGE_ID                          |              | 0x66C30003 | PT_LONG    | 1252                              | $0\times 4E4$                                        |           |  |
| ARC PR_COMMENT, PR_COMMENT_A                      | PR_COMMENT_W | 0x3004001E | PT_STRING8 |                                   |                                                      |           |  |
| ※ PR COMMON VIEWS ENTRYID                         |              | 0x35E60102 | PT_BINARY  | cb: 46 lpb: 000000004CBD43008FA   | ….L½C.□i.M¢Ü·Ä.q^M†ÀqãÀy‡L                           |           |  |
| <b>IC PR_CONTENT_COUNT</b>                        |              | 0x36020003 | PT LONG    | 402                               | 0x192                                                |           |  |
| I8 PR DELETED ASSOC MESSAGE                       |              | 0x669D0014 | PT 18      | 0                                 | 0x00000000:0x00000000                                |           |  |
| <b>FOR DELETED ASSOC MSG COUNT</b>                |              | 0x66430003 | PT LONG    | 0                                 | 0x0                                                  |           |  |
| I8 PR DELETED MESSAGE SIZE EX                     |              | 0x669B0014 | PT 18      | 0                                 | 0x00000000:0x00000000                                |           |  |
| <b>LO PR DELETED MSG COUNT</b>                    |              | 0x66400003 | PT LONG    | 0                                 | 0x0                                                  |           |  |
| I& PR DELETED NORMAL MESSAGE                      |              | 0x669C0014 | PT 18      | 0                                 | 0x00000000:0x00000000                                |           |  |
| ARC PR_DISPLAY_NAME, PR_DISPLAY PR_DISPLAY_NAME_W |              | 0x3001001E | PT_STRING8 | Mailbox - SystemMailbox{8D4F9B82- | cb: 61 lpb: 4D61696C626F78202D2                      |           |  |
| III PR_ENTRYID, PR_MEMBER_ENTR                    |              | 0x0FFF0102 | PT BINARY  | cb: 342 lpb: 0000000038A1BB1005E  | $\dots$ 8i» $\dots$ 8. i» $\Box$ . +*VÂ. .EMSMDB.DLL |           |  |
| 器 PR_FINDER_ENTRYID                               |              | 0x35E70102 | PT_BINARY  | cb: 46 lpb: 000000004CBD43008FA   | L1/sC.□i.M¢Ü·Ä.q^M†ÀgãÀy#L                           |           |  |
| 器 PR IPM DAF ENTRYID                              |              | 0x661F0102 | PT_BINARY  | cb: 46 lpb: 000000004CBD43008FA   | L1/sC.□i.M¢Ü·Ä.q^M†ÀqãÀy‡L                           |           |  |
| 器 PR IPM FAVORITES ENTRYID                        |              | 0x66300102 | PT BINARY  | cb: 46 lpb: 000000004CBD43008FA   | ….L%C.□i.M¢Ü·Ä.q^M†ÀqãÀy‡L                           |           |  |
| ▓ PR_IPM_OUTBOX_ENTRYID                           |              | 0x35E20102 | PT BINARY  | cb: 46 lpb: 000000004CBD43008FA   | L1/sC.□i.M¢Ü·Ä.q^M†ÀgãÀy#L                           |           |  |
| 譏 PR_IPM_SENTMAIL_ENTRYID                         |              | 0x35E40102 | PT BINARY  | cb: 46 lpb: 000000004CBD43008FA   | L1⁄sC.□i.M¢Ü·Ä.q^M†ÀgãÀy‡L                           |           |  |
| ▒ PR_IPM_SUBTREE_ENTRYID                          |              | 0x35E00102 | PT BINARY  | cb: 46 lpb: 000000004CBD43008FA   | ….L½C.□i.M¢Ü·Ä.q^M†ÀgãÀy‡L                           |           |  |
| 器 PR_IPM_WASTEBASKET_ENTRYID                      |              | 0x35E30102 | PT BINARY  | cb: 46 lpb: 000000004CBD43008FA   | L½C.□i.M¢Ü·Ä.q^M†ÀgãÀy‡L                             |           |  |
| <b>FR_LOCALE_ID</b>                               |              | 0x66A10003 | PT LONG    | 1033                              | $0\times 409$                                        |           |  |
| $\lvert \cdot \rvert$                             |              |            |            |                                   |                                                      |           |  |

Figure 7: General SystemsMailbox overview

Doubleclick the SystemsMailbox and navigate through the Root Container to the "Top of the Information Store". Here you will find the Inbox and other relevated mailbox properties.

![](_page_6_Picture_18.jpeg)

Contents: 1, Assoc. Contents: 0 |Number of Properties: 60 |Properties from IMAPIProp::GetProps()

Figure 8: SystemsMailbox Inbox

To see the emails in the SystemsMailbox Inbox click Special Folder – Inbox as shown in the following screenshot.

![](_page_7_Picture_72.jpeg)

Figure 9: General SystemsMailbox overview

### **System Attendant Mailbox**

Every Exchange Srever has a System Attendant (SA) mailbox. The System Attendant maibox will be created when the System Attendant service will be created during the Exchange installation process.

The System Attendant Mailbox also consists as two parts:

- A mailbox object in the first private information store
- A configuration object in the configuration partition of Active Directory

The System Attendant Mailbox has the following functions:

The System Attendant Mailbox contains the folder SpecialPrivateFolderForFreeBusyStorage, for Free/Busy information for Microsoft Outlook and CDO Applications (Collaboration Data Objects) which will be temporary stored in MSExchangeFBPublish.

The System Attendant Mailbox will also be used to send and receive Exchange monitoring messages for the Link Monitoring Service. You can find this function in the Exchange System Manager under Tools – Monitoring and Status.

### **Open the System Attendant Mailbox**

The System Attendant Mailbox has no deactivated user account like the SystemMailbox so it is not so easy to open the mailbox. You must use MFCMAPI (Microsoft Foundation Classes API) to open the System Attendant mailbox.

## **SMTP <Servername--{GUID}> Mailbox**

Every private mailbox store contains a SMTP mailbox to store temporary message. The SMTP mailbox will be generated when the private information store will be created and mounted. Every SMTP mailbox consists of two parts:

- SMTP mailbox in the corresponding private information store
- Active Diretory object of class Mailgateway under –MailOrganization name Connections.

The following screenshot shows the SMTP maibox of the first private mailbox store.

![](_page_8_Picture_6.jpeg)

# **Open the SMTP Mailbox**

You can also use the MAPI Editor to open the SMTP mailbox.

| Property Pane<br>Other<br><b>Table</b><br>File<br>Locale (PR_LOCALE_ID::0<br>Instance Key (PR_INSTAN<br>E-mail Address (PR_EMAIL<br>Size<br>Display Name (PR DISPLAY NAME::0<br>cb: 4 lpb: 07000000<br>SystemMailbox{79F03319-1355-4C8F<br>/O=MAIL/OU=ERSTE AD<br>1033<br>369<br>cb: 4 lpb: 06000000<br>SMTP (EXS2003-{79F03319-1355-4C8<br>/O=MAIL/OU=ERSTE AD<br>0<br>0.<br>cb: 4 lpb: 05000000<br>915<br>/O=MAIL/OU=ERSTE AD<br>1033<br>cb: 4 lpb: 04000000<br>/O=MAIL/OU=ERSTE AD<br>137.<br>0.<br>cb: 4 lpb: 03000000<br>SystemMailbox{124B56D8-BFC5-495F<br>/O=MAIL/OU=ERSTE AD<br>1031<br>369<br>cb: 4 lpb: 02000000<br>/O=MAIL/OU=ERSTE AD<br>1033<br>119.<br>icb: 4 lpb: 01000000<br>/O=MAIL/OU=ERSTE AD<br>SMTP (EXS2003-{124B56D8-BFC5-495<br>$\overline{0}$<br>$\overline{0}$<br>cb: 4 lpb: 00000000<br>Systemaufsicht<br>/O=MAIL/OU=ERSTE AD<br>1033<br>0.<br>$\blacktriangleright$<br>Value<br>Tag<br>Type<br>Value - Alternate view<br>Name<br>PR_ASSOC_CONTENT_COUNT<br>0x36170003<br>PT LONG<br>0.<br>0x0<br>PT LONG<br>0<br>PR_CONTENT_COUNT<br>0x36020003<br>0x0<br>PR DISPLAY NAME<br>PT STRING8<br>SMTP (EXS2003-{124B56D8-BFC5-4<br>0x3001001E<br>PT STRING8<br>/O=MAIL/OU=ERSTE ADMINISTRAT<br>PR EMAIL ADDRESS<br>0x3003001E<br>cb: 4 lpb: 01000000<br>PR_INSTANCE_KEY<br>0x0FF60102<br>PT BINARY<br>□…<br>PR LAST LOGOFF TIME<br>Err:0x8004010F=MAPI E NOT FO<br>0x66A300<br>PT ERROR<br>04:19:47PM 03/21/2006<br>PR_LAST_LOGON_TIME<br>PT SYSTIME<br>Low: 0x456EE36C High: 0><br>0x66A20040<br>PR LOCALE ID<br>PT LONG<br>0x66A10003<br>0<br>0x0<br>PR MESSAGE SIZE<br>0x0E080003<br>PT LONG<br>0<br>0x0<br>0x000000000:0x00000000 | Mailbox Table: SMTP (EXS2003-{124B56D8-BFC5-495F-96F5-E3DE9319DB5A}) |            |       |   |  | $ \Box$ $\times$ |
|----------------------------------------------------------------------------------------------------|----------------------------------------------------------------------|------------|-------|---|--|------------------|
|                                                                                                    |                                                                      |            |       |   |  |                  |
|                                                                                                    |                                                                      |            |       |   |  |                  |
|                                                                                                    |                                                                      |            |       |   |  |                  |
|                                                                                                    |                                                                      |            |       |   |  |                  |
|                                                                                                    |                                                                      |            |       |   |  |                  |
|                                                                                                    |                                                                      |            |       |   |  |                  |
|                                                                                                    |                                                                      |            |       |   |  |                  |
|                                                                                                    |                                                                      |            |       |   |  |                  |
|                                                                                                    |                                                                      |            |       |   |  |                  |
|                                                                                                    |                                                                      |            |       |   |  |                  |
|                                                                                                    |                                                                      |            |       |   |  |                  |
|                                                                                                    |                                                                      |            |       |   |  |                  |
|                                                                                                    |                                                                      |            |       |   |  |                  |
|                                                                                                    |                                                                      |            |       |   |  |                  |
|                                                                                                    |                                                                      |            |       |   |  |                  |
|                                                                                                    |                                                                      |            |       |   |  |                  |
|                                                                                                    |                                                                      |            |       |   |  |                  |
|                                                                                                    |                                                                      |            |       |   |  |                  |
|                                                                                                    |                                                                      |            |       |   |  |                  |
|                                                                                                    |                                                                      |            |       |   |  |                  |
|                                                                                                    |                                                                      |            |       |   |  |                  |
|                                                                                                    | PR MESSAGE SIZE                                                      | 0x0E080014 | PT I8 | 0 |  |                  |
| ?NT-AUTORITÄT\SYSTEM<br>PR NT USER NAME<br>0x66A0001E<br>PT_STRING8                                                                                                    |                                                                      |            |       |   |  |                  |
| 8<br>$0\times8$<br>PR_STORAGE_LIMIT_INFORMATION<br>0x66A40003<br>PT LONG                                                                                                    |                                                                      |            |       |   |  |                  |
| $\overline{ }$                                                                                                    |                                                                      |            |       |   |  |                  |
| Number of items: 8 Number of Properties: 12 Properties from the row in the table<br>h                                                                                                    |                                                                      |            |       |   |  |                  |

Figure 11: SMTP Mailbox properties

The following screenshot shows the TempTable space of the SMTP mailbox and the MTS-IN and MTS-OUT queue.

![](_page_9_Picture_31.jpeg)

Figure 12: SMTP Mailbox TempTable properies

The folders MTS-IN and MTS-OUT are used by Exchange Deploymnet Kit (EDK) connectors to transfer messages between the MTA (Microsoft Exchange Transport Agent) and the information store (store.exe) of Exchange. They are also used for X400 connectors, Exchange site connectors, and connectors for fax.

## **Conclusion**

I hope you now have a better understanding about the different type of system mailboxes in Exchange Server 2003 and you will now know how to open the content of these mailboxes with tools like MAPI Editor. The MAPI Editor is a very powerful tool and I can recommend to you that you should spend some time learning the powerful features of the MAPI Editor.

### **Related Links**

MAPI Editor Download [http://www.microsoft.com/downloads/details.aspx?FamilyID=55fdffd7-1878-4637-9808-1e21abb3](http://www.microsoft.com/downloads/details.aspx?FamilyID=55fdffd7-1878-4637-9808-1e21abb3ae37&DisplayLang=en) [ae37&DisplayLang=en](http://www.microsoft.com/downloads/details.aspx?FamilyID=55fdffd7-1878-4637-9808-1e21abb3ae37&DisplayLang=en) More information about the MAPI Editor [http://blogs.msdn.com/stephen\\_griffin/archive/2006/06/07/621138.aspx](http://blogs.msdn.com/stephen_griffin/archive/2006/06/07/621138.aspx) Exchange Server 2003 Mailbox Management <http://www.msexchange.org/tutorials/Mailbox-Management.html> How to grant Full Mailbox Access to an Exchange Server 2003 mailbox [http://www.petri.co.il/grant\\_full\\_mailbox\\_rights\\_on\\_exchange\\_2000\\_2003.htm](http://www.petri.co.il/grant_full_mailbox_rights_on_exchange_2000_2003.htm)